# Unstructured Hybrid Mesh Support for Overture A Description of the Ugen and AdvancingFront Classes and Documentation for Additional Support Classes

Kyle K. Chand Centre for Applied Scientific Computing Lawrence Livermore National Laboratory Livermore, CA, 94551 chand@llnl.gov http://www.llnl.gov/casc/people/chand http://www.llnl.gov/casc/Overture

May 20, 2011

#### Abstract

Overture's support for unstructured and hybrid mesh generation is implemented through the classes described in this document. There are three tiers of classes used for the generation of unstructured meshes. The first tier consists of container classes, essentially GeometricADT, used by the mesh generator to perform geometric searches. The AdvancingFront class encapsulates the logic of an advancing front mesh generator and uses GeometricADT's. Finally, Ugen acts as the interface between the unstructured mesh generator and the rest of Overture.

The following classes are described in this document:

- Ugen : Unstructured/Hybrid mesh generator interface
- AdvancingFront : unstructured mesh generation using the advancing front method
- GeometricADT : bounding box alternating digital tree for geometric searches
- GeometricADT::iterator : defines an iteration path through a GeometricADT
- GeometricADT::traversor : performs a search traversal of a GeometricADT
- NTreeNode<int degree, class Data> : primitive container class used to build GeometricADT
- Exceptions : a list of the various exceptions thrown by the above classes
- CompositeGridHybridConnectivity : manages the mappings between unstructured and structrutred components of a CompositeGrid

# Contents

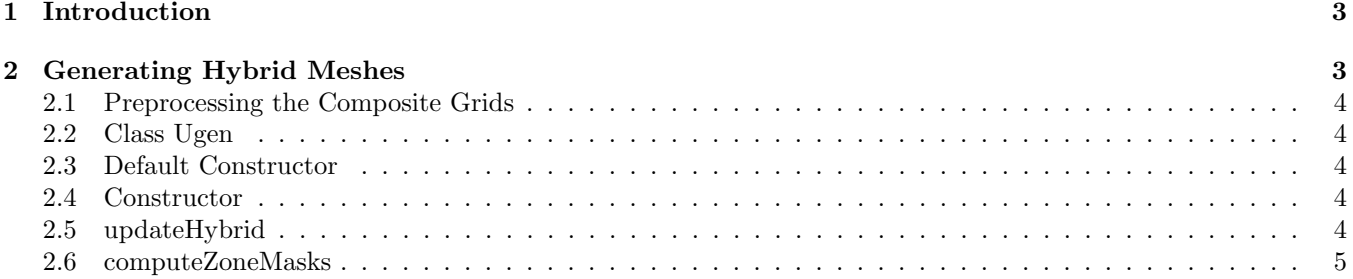

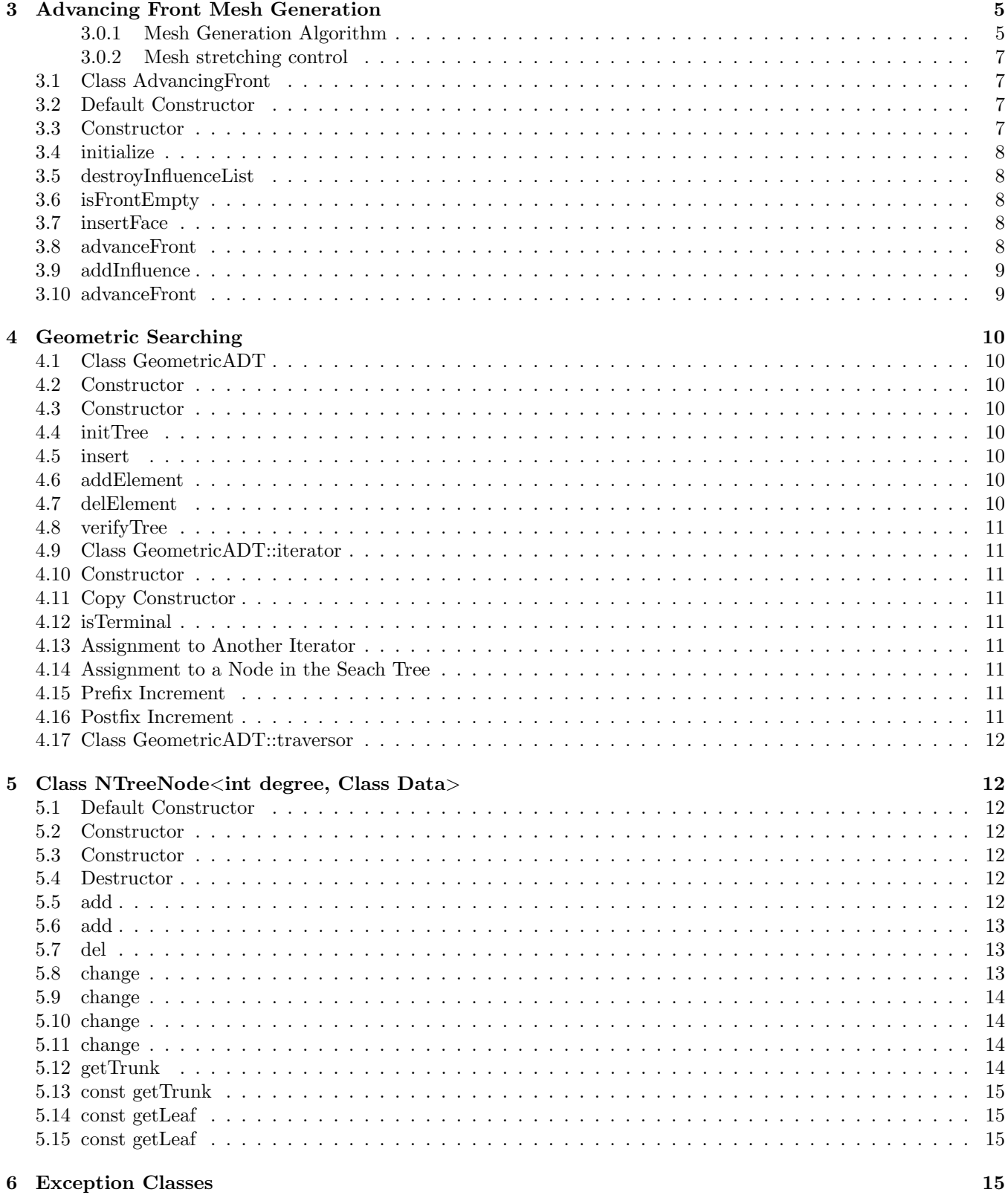

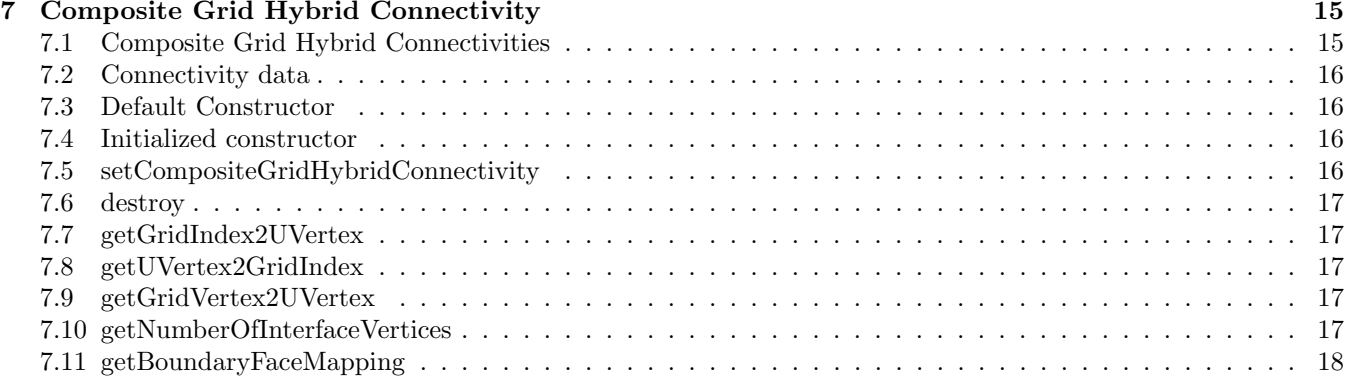

# <span id="page-2-0"></span>1 Introduction

Hybrid meshes consist of regions of structured grids joined by unstructured meshes. Figure [1](#page-2-2) compares overlapping and hybrid meshes for the same geometry. Generation of unstructured hybrid meshes in Overture is orchestrated by the class Ugen. When provided with a CompositeGrid, Ugen removes the overlap, determines the hole boundaries and conducts the generation of an unstructured mesh filling the spaces between component grids. Currently, the CompositeGrid must contain an overlapping grid with holes cut using the ''compute for hybrid mesh'' option in Ogen. To generate unstructured meshes, Ugen utilizes an advancing front method implemented in the class AdvancingFront. One the unstructured regions have been generated they are placed into an UnstructuredMapping and subsequently added to the original CompositeGrid. Connectivity between the structured and unstructured regions can be accessed through the class CompositeGridHybridConnectivity, an instance of which is created in the original CompositeGrid.

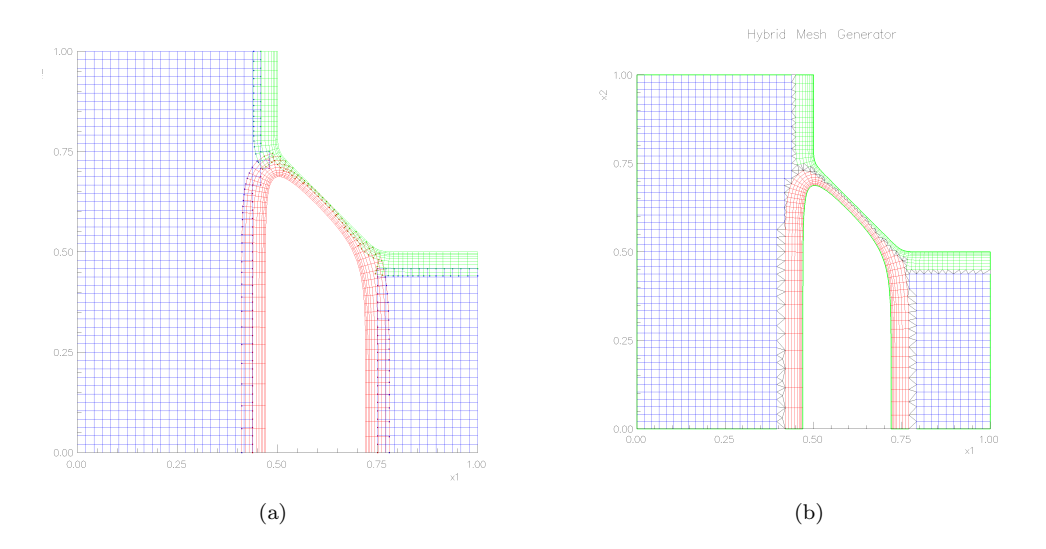

<span id="page-2-2"></span>Figure 1: Comparison of Overlapping and Hybrid Meshes : (a) Overlapping Grid; (b) Hybrid Mesh

# <span id="page-2-1"></span>2 Generating Hybrid Meshes

The environment provided by Ugen assumes that mappings have already been created and that the user is prepared to assemble a hybrid mesh. Selecting the "generate hybrid mesh" option in the main Ogen menu initially proceeds in a manner similar to the overlapping grid version. A list of the mappings involved in the construction of the hybrid mesh is built. As with the overlapping grid case, a priority is assigned to each mapping with selections being made in ascending order of priority. Higher priority grids will cut holes in lower priority ones. Figure ?? displays the initial state of the hybrid mesh generation environment just after the mappings for Figure ??a have been selected. There are several options now available via the pop-up menu :

- $\bullet$  set plotting frequency ( $\downarrow$ 1 for never) : This options selects how many unstructured elements will be generated before the plot is updated. Setting the value to -1 forces the mesh generator to continue until the mesh is completely generated or an error occurs.
- continue generation : continue generating the unstructured mesh until the plotting frequency is reached; the mesh is complete; or an error occurs.
- enlarge hole : enlarge the hole and reinitialize the mesh. This option will destroy an already generated unstructured mesh
- reset hole : destroy any unstuructured mesh elements and reinitialize the algorithm
- plot component grids (toggle) : plot/do not plot component grids
- plot control function (toggle) : plot/do not plot the control function
- open graphics : open a graphics dump file
- plot object : plot/refresh the image
- change the plot : change plotting characteristics such as the component grids and control function
- exit : exit the hybrid mesh generation interface, this will attempt to add the unstructured mesh to the CompositeGrid and generate the connectivity between the unstructured and structured meshes.

### <span id="page-3-1"></span><span id="page-3-0"></span>2.1 Preprocessing the Composite Grids

#### <span id="page-3-2"></span>2.2 Class Ugen

#### 2.3 Default Constructor

Ugen()

#### <span id="page-3-3"></span>2.4 Constructor

### Ugen(PlotStuff  $\&$  ps.)

ps. (input) : reference to the PlotStuff that the Ugen should use for plots

#### <span id="page-3-4"></span>2.5 updateHybrid

void updateHybrid(CompositeGrid & cg, MappingInformation & mapInfo)

cg (input) : CompositeGrid on which to construct a hybrid mesh

mapInfo (input) : currently only provides a PlotStuff instance for plotting

Description : updateHybrid performs the following tasks, primarily through private and protected methods

- strips away the overlap in  $c\mathbf{g}$
- determines the faces comprising the initial holes
- initializes an AdvancingFront with the faces determined above
- optionally generates or destroys mesh stretching influences on the AdvancingFront
- provides the PlotStuff/command line interface for plotting and interactive mesh generation

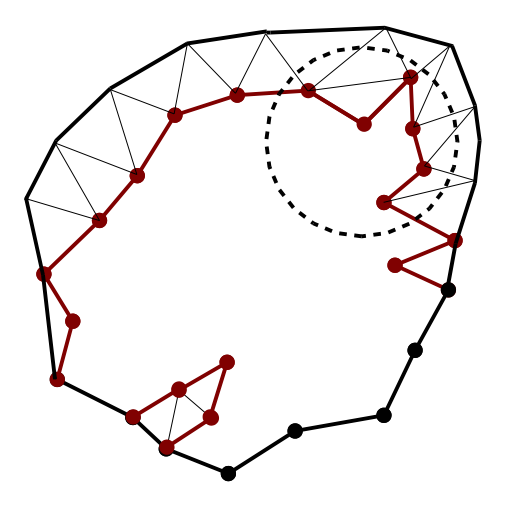

<span id="page-4-3"></span>Figure 2: An advancing front (red) grows off of an initial curve (black)

Currently, this method catches all exceptions arising from failures in the AdvancingFront's mesh generation algorithms. Low level data structure errors are, in general, not caught and are thrown through to the calling scope. It is assumed that if a low level error occurs (say in a GeometricADT or, worse, an NTreeNode, that the state is corrupt enough that updateHybrid cannot recover. Generally, updateHybrid will recover from a mesh generation error by plotting the current state of the hybrid mesh and allowing a limited set of Ugen manipulations.

## <span id="page-4-0"></span>2.6 computeZoneMasks

#### void

### computeZoneMasks(CompositeGrid &cg, intArray \* &zoneMasks, IntegerArray &numberOfMaskedZones)

- cg (input/output) : the composite grid containing the mapped grids requiring zone masks, vertex masks may be adjusted
- zoneMasks (output) : an array of IntegerArray's for each grid containing the mask for each zone (¡1 means a zone is masked out)

numberOfMaskedZones : an IntegerArray of the number of zones in each grid in cg that were masked out

**Description :** a zone will be considered masked out if any one of its vertices have MappedGrid::mask value  $=0$  or if all of the surrounding zone meet this criteria. One layer of ghost zones is included. WARNING :: if a zone is found to be floating in a sea of masked zones (ie it is isolated) then it and its constituent vertices are masked out as well; this adjusts the mapping's vertex mask array.

# <span id="page-4-1"></span>3 Advancing Front Mesh Generation

Advancing front mesh generation creates an unstructured mesh by "growing" elements off of an initial set of curves (2D) or surfaces (3D) which describe a connected domain. Discretized representations of these curves or surfaces are collectively known as the "front" which is successively "advanced" until the domain is filled with an unstructured mesh. Figure [2](#page-4-3) illustrates an advancing front. In this case, the initial curve is bold black, the front is bold red with dots and the generated elements are black The implmentation of the mesh generator follows that of Peraire, J, Peiro, J. and Morgan, K., Ref ??.

## <span id="page-4-2"></span>3.0.1 Mesh Generation Algorithm

Advancement of the "advancing" front refers the the process by which new elements are created. The process may be summarized as :

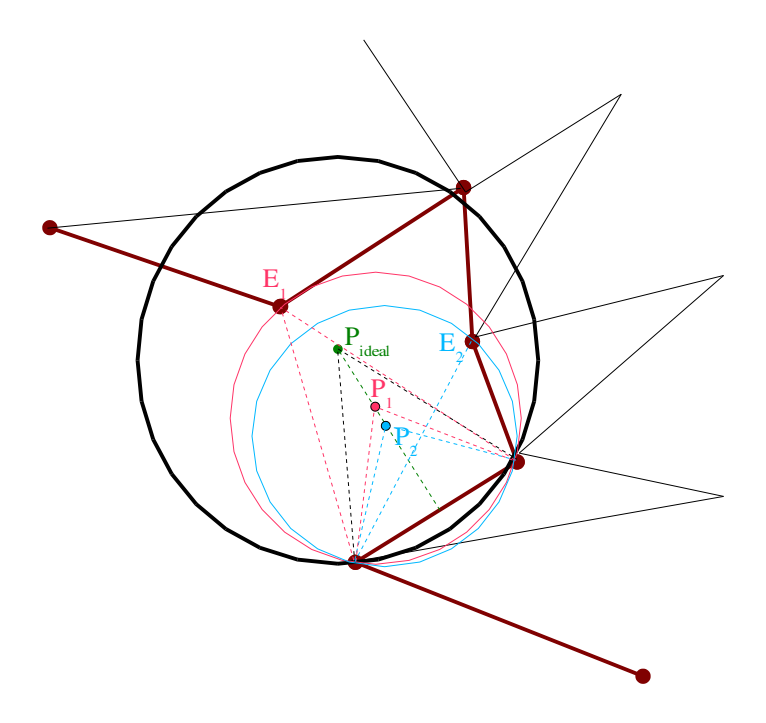

<span id="page-5-0"></span>Figure 3: A cluttered view of candidate vertices

- 1. Choose and discretize an initial boundary
- 2. Select a face to advance
- 3. Find all nearby old vertices
- 4. Calculate possible new vertices
- 5. Prioritize and choose a vertex from the list of old and new vertices
- 6. Delete the starting face from the front and add any new faces
- 7. Return to 2 and repeat until the front is empty.

Initially, a discretized curve (2D) or surface (3D) must be created that encloses the region to be meshed. Assuming we start with 2D curve discretized into a set of line segments (called "faces"), mesh generation consists of generating elements/zones from faces in the front. As faces are used they are deleted from the front, while new faces are created and added to it. Eventually the front will collapse upon itself, becoming empty, resulting in a completed mesh. Zooming into the dashed circle of Figure [2](#page-4-3) provides an opportunity to examine a sample front advance. Figure [3](#page-5-0) shows a face chosen for advancement and marks several important features of the algorithm. The letter symbols indicate the points that could be used to complete a new element and dashed lines represent the new elements they would create. A new element may be created by using existing points belonging to other faces in the front or a new point may be created.

A user defined notion of the "ideal" element in that region of the mesh leads to the calculation of the "ideal" new point, P<sub>ideal</sub>. In a uniform 2D mesh the ideal element would be an equliateral triangle, but typically mesh size and quality control parameters can permit stretched elements. Candidate points that already exist in the front are sought within a circle with an origin at  $P_{ideal}$  and passing throught the points in the face. Figure [3](#page-5-0) shows this search circle in bold black and marks the candidates already in the front as  $E_1$  and  $E_2$ . An element can also be created by generating a new point. In addition to the "ideal" point, the locations of new points are the centers of the circles created using the two edge points and each existing candidate front point. In this case, the two circles are shown in red and blue for the circles using  $E_1$  and  $E_2$  respectively.  $P_1$  and  $P_2$  are the additional new points to be considered. Now the algorithm must choose which point to use, or, equivalently, which element to create.

The candidates  $E_1, E_2, P_{\text{ideal}}, P_1, P_2$ , are prioritized and assembled into a queue. Vertices that already exist,  $E_1$ and  $E_2$  are ordered according to how close the element they would create is to the "ideal" element. Next comes the actual "ideal" vertex  $P_{\text{ideal}}$ . Then the additional candidate new  $(P_1, P_2)$  vertices are ordered in a similar way to

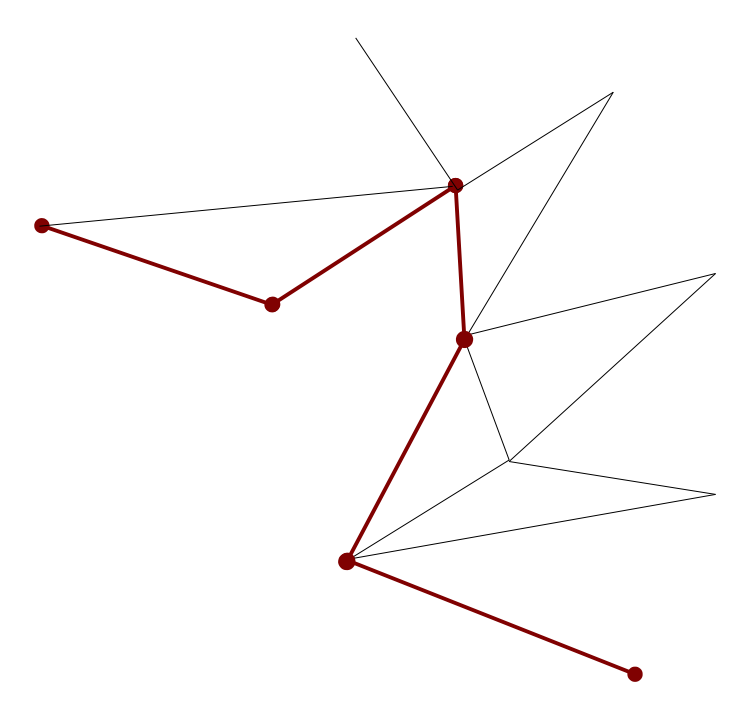

<span id="page-6-4"></span>Figure 4: The new front

the existing vertices, the closer to "ideal" the element would be, the higher the priority. In Figure [3,](#page-5-0) the ordering would be :  $E_1, E_2, P_{ideal}, P_1, P_2$ . The first candidate in this queue that generates a valid element (no intersections) is chosen to complete the new element. Once the new element has been created any new faces are added to the front. The original face, now buried beneath the front, is removed. Figure [4](#page-6-4) illustrates the end result of our example. This process is repeated until the front is empty.

#### <span id="page-6-0"></span>3.0.2 Mesh stretching control

you'll have to wait for this subsection

#### <span id="page-6-2"></span><span id="page-6-1"></span>3.1 Class AdvancingFront

#### 3.2 Default Constructor

AdvancingFront()

Purpose: Create an uninitialized AdvancingFront.

#### <span id="page-6-3"></span>3.3 Constructor

#### AdvancingFront(intArray &initialFaces, realArray &xyz in, Mapping \*backgroundMapping  $=$  NULL)

Purpose: Create an AdvancingFront initialized with a set of initial faces and a background mapping.

initialFaces (input) : the list of initial faces (vertex lists for each face)

xyz in (input) : the initial list of vertices, referred to in initialFaces

backroundMapping (input, optional) : a pointer the the mapping that represents the underlying surface

# <span id="page-7-0"></span>3.4 initialize

void

initialize(intArray &initialFaces, realArray &xyz\_in, Mapping \*backgroundMapping =  $NULL$ )

Purpose: Initialize an AdvancingFront with a set of initial faces and a background mapping.

initialFaces (input) : the list of initial faces (vertex lists for each face)

xyz in (input) : the initial list of vertices, referred to in initialFaces

backroundMapping (input, optional) : a pointer the the mapping that represents the underlying surface

#### <span id="page-7-1"></span>3.5 destroyInfluenceList

void destroyInfluenceList()

Purpose: Destroy any Influences that have been created for an AdvancingFront

#### <span id="page-7-2"></span>3.6 isFrontEmpty

bool isFrontEmpty() const

Purpose: Returns true if the front is empty, false otherwise

#### <span id="page-7-3"></span>3.7 insertFace

int insertFace(const IntegerArray &vertexIDs, int z1, int z2)

Purpose: Insert a 2D face into the front

vertexIDs (input) : indices for the vertices in the face

 $z1, z2$  (input) : elements on either side of the face /

#### Comments :

```
X1 + v1
   .
    .
   .---> N
    .
    .
X2 + v2
```
X1, X2, and N are vectors The vertices should be ordered such that the front will grow in the correct direction. This means, in 2D, that X2-X1 .cross. N sticks up out of the plane using the right-hand-rule.

#### <span id="page-7-4"></span>3.8 advanceFront

int

 $advanceFront(int nSteps = 1)$ 

Purpose: Advance the front (ie grow the mesh)

nSteps (input) : attempt to grow the mesh nSteps times

# <span id="page-8-0"></span>3.9 addInfluence

void addInfluence(Influence &influence)

Purpose: Add a mesh growth influence to the front (influences mesh stretching and direction)

influence (input) : a reference to the influence that needs to be added

## <span id="page-8-1"></span>3.10 advanceFront

const intArray generateElementList()

Purpose: generate a list of the vertices in each element

# <span id="page-9-0"></span>4 Geometric Searching

<span id="page-9-1"></span>and this subsection

## <span id="page-9-2"></span>4.1 Class GeometricADT

#### 4.2 Constructor

GeometricADT(int rangeDimension )

Purpose : construct a geometric search ADT for a given dimension rangeDimension (input) : dimension of the physical search space

#### <span id="page-9-3"></span>4.3 Constructor

#### GeometricADT(const realArray & boundingBox )

Purpose : construct a geometric search ADT given a bounding box domain boundingBox (input) : bounding box of the ADT search space

#### <span id="page-9-4"></span>4.4 initTree

void initTree(const realArray & boundingBox )

Purpose : initialize the tree given a particular bounding box

boundingBox : bounding box for the geometric search tree

#### <span id="page-9-5"></span>4.5 insert

int

insert( iterator &insParent, int leaf, GeomADTTuple &data)

Purpose : insert a geometric entity into the tree

insParent (input) : the position in the tree to insert the data

leaf (input) : leaf of insertParent to add the data

data (input) : data to add to the tree

#### <span id="page-9-6"></span>4.6 addElement

int addElement(realArray &coords, int id)

Purpose : insert id into the search tree if id give the bounding box coordinates coords coords (input) : bounding box coordinates for id (x1min, x1max, x2min, x2max,..., xnmin, xnmax) id (input) : id to store at the given location (probably should be a templatized type

#### <span id="page-9-7"></span>4.7 delElement

int

#### delElement( iterator &delItem)

Purpose : delete an element, at location delItem, from the tree delItem : iterator pointing to the location to delete from the tree

# <span id="page-10-0"></span>4.8 verifyTree

void verifyTree()

Purpose : verify the structure and logic of the tree, usually done after deletions This method will throw a VerificationError exception if the data structure has been corrupted. Use of this method aught to be surrounded by a try block.

# <span id="page-10-1"></span>4.9 Class GeometricADT::iterator

Creation of a GeometricADT::iterator requires the specification of a target representing a location in bounding box space. The iterator will then iterate from the root of a GeometricADT to the terminal leaf that would store an object with the given target. The default constructor is protected since the iterator requires the context of both a GeometricADT and a target bounding box.

## <span id="page-10-2"></span>4.10 Constructor

## iterator(const GeometricADT &gADT, realArray & target )

gADT (input) : the GeometricADT through which to iterate

 $target_$  (input) : a real Array containing the target bounding box location

# <span id="page-10-3"></span>4.11 Copy Constructor

iterator( iterator &x)

x : iterator to copy

# <span id="page-10-4"></span>4.12 isTerminal

bool isTerminal()

## <span id="page-10-5"></span>4.13 Assignment to Another Iterator

iterator & operator=( iterator &i)

i : iterator to assign to

# <span id="page-10-6"></span>4.14 Assignment to a Node in the Seach Tree

iterator & operator=(ADTType &x)

x : node to assign current value to

## <span id="page-10-7"></span>4.15 Prefix Increment

iterator &  $operator++()$ 

# <span id="page-10-8"></span>4.16 Postfix Increment

iterator  $operator++(int)$ 

# <span id="page-11-0"></span>4.17 Class GeometricADT::traversor

A GeometricADT::traversor will traverse it's GeometricADT yielding all the elements that overlap the target bounding box. This class is the basic tool used for performing geometric searches using the GeometricADT class.

# <span id="page-11-1"></span>5 Class NTreeNode<int degree, Class Data>

### <span id="page-11-2"></span>5.1 Default Constructor

template<int degree, class Data> inline NTreeNode<degree, NTreeNode()

Purpose : build and initialize a tree node

### <span id="page-11-3"></span>5.2 Constructor

template<int degree, class Data> inline NTreeNode<degree, NTreeNode(Data &data )

Purpose : build and initialize a tree node given the data for the node to contain

data (input) : reference to the data to be stored in the node

#### <span id="page-11-4"></span>5.3 Constructor

template<int degree, class Data> inline NTreeNode<degree, NTreeNode(Data &data , NTreeNode \*trunk )

Purpose : build and initialize a tree node

data<sub>-</sub> (input) : reference to the data to be stored in the node

trunk (input) : pointer to the trunk

### <span id="page-11-5"></span>5.4 Destructor

template<int degree, class Data> inline NTreeNode<degree, ∼NTreeNode()

Purpose : destroy a node and all its leaves

#### <span id="page-11-6"></span>5.5 add

template<int degree, class Data> inline int NTreeNode<degree, add(Data &data)

Purpose : add a data leaf to the next available leaf position

data (input) : data item to be stored

Returns : 0 on success

Throws : • TreeDegreeViolation : if the tree bookkeeping is corrupt

• NodeFullError : if all the leaves in this node are ful

# <span id="page-12-0"></span>5.6 add

template<int degree, class Data> inline int NTreeNode<degree, add(int d, Data &data)

Purpose : add a data leaf to a specified leaf

d (input) : leaf to store data

data (input) : data item to be stored

Returns : 0 on success

- Throws : TreeDegreeViolation : if d is not a valid leaf number (if d is greater than the degree of the tree or less than zero
	- NodeFullError : if d is already used up

#### <span id="page-12-1"></span>5.7 del

template<int degree, class Data> inline int NTreeNode<degree, del(int nDel)

Purpose : delete a specified leaf

nDel (input) : leaf to delete

Returns : 0 on success

Throws : • TreeDegreeViolation : if d is not a valid leaf number (if d is greater than the degree of the tree or less than zero

#### <span id="page-12-2"></span>5.8 change

template<int degree, class Data> inline int NTreeNode<degree, change(NTreeNode<degree, Data> \*nPtr)

Purpose : change a node's trunk

nPtr (input) : pointer to the new trunk

Returns : 0 on success

Throws : nothing

## <span id="page-13-0"></span>5.9 change

template<int degree, class Data> inline int NTreeNode<degree, change(int d, NTreeNode<degree, Data> \*nPtr)

Purpose : changes a particular leaf

d (input) : leaf to change

nPtr (input) : pointer to the new leaf

Returns : 0 on success

Throws : • TreeDegreeViolation : if d is not a valid leaf number

### <span id="page-13-1"></span>5.10 change

template<int degree, class Data> inline bool NTreeNode<degree, querry(int d)

Purpose : see if a particular leaf has data

d (input) : leaf to querry

Returns : false if leaf d is NULL, true otherwise

Throws : • TreeDegreeViolation : if d is not a valid leaf number

#### <span id="page-13-2"></span>5.11 change

template<int degree, class Data> inline bool NTreeNode<degree, querry()

Purpose : see if the trunk has data

d (input) : leaf to querry

Returns : false if the trunk pointer is NULL, true otherwise

Throws : • TreeDegreeViolation : if d is not a valid leaf number

## <span id="page-13-3"></span>5.12 getTrunk

template<int degree, class Data> inline NTreeNode<degree,Data> & NTreeNode<degree, getTrunk()

Purpose : return a reference to the trunk node

Returns : a reference the the trunk

Throws : nothing

# <span id="page-14-0"></span>5.13 const getTrunk

template<int degree, class Data> inline const NTreeNode<degree,Data> & NTreeNode<degree, getTrunk() const

Purpose : return a const reference to the trunk node

Returns : a const reference the the trunk

Throws : nothing

# <span id="page-14-1"></span>5.14 const getLeaf

template<int degree, class Data> inline NTreeNode<degree,Data> & NTreeNode<degree, getLeaf(int d)

Purpose : return a reference to a specific leaf node

d (input) : leaf to return

Returns : a reference to the requested leaf

Throws : • TreeDegreeViolation : if d is not a valid leaf number

## <span id="page-14-2"></span>5.15 const getLeaf

template<int degree, class Data> inline const NTreeNode<degree,Data> & NTreeNode<degree, getLeaf(int d) const

Purpose : return a const reference to a specific leaf node

d (input) : leaf to return

Returns : a reference to the requested leaf

Throws : • TreeDegreeViolation : if d is not a valid leaf number

# <span id="page-14-3"></span>6 Exception Classes

# <span id="page-14-4"></span>7 Composite Grid Hybrid Connectivity

# <span id="page-14-5"></span>7.1 Composite Grid Hybrid Connectivities

A CompositeGridHybridConnectivity manages the mappings between the structured and unstructured components of hybrid meshes contained in a CompositeGrid. This class enables a user to iterate through the boundary faces of an unstructured mesh and access the adjacent structured elements. The inverse is also available where the user iterates through the elements in a structured grid seeking the adjacent unstructured elements, if any exist.

# <span id="page-15-0"></span>7.2 Connectivity data

- gridIndex2UnstructuredVertex : maps a particular grid and index into an unstructured grid and vertex id
- unstructuredVertex2GridIndex : maps an unstructured vertex into a grid and index
- gridVertex2UnstructuredVertex : condensation of vertexIDMapping, contains all the vertices on a particular grid that are on a hybrid interface
- <span id="page-15-1"></span>• boundaryFaceMapping : maps the boundary element of unstructured boundary faces into a grid and zone index

# 7.3 Default Constructor

#### CompositeGridHybridConnectivity()

# <span id="page-15-2"></span>7.4 Initialized constructor

CompositeGridHybridConnectivity(const int &grid , intArray \* gridIndex2UVertex., intArray & uVertex2GridIndex.,  $intArray * gridVertex2UVertex,$ intArray & boundaryFaceMapping )

grid (input) : the grid number in cg that contains the unstructured mesh referred to by this connectivity

- $gridIndex2UVertex$  (input) : an array of IntegerArrays the length of the number of grids in cg.; This data maps a structured vertex in a particular strutured grid into the corresponding unstructured vertex id, if the mapping exists (ie, if the structured vertex lies on the hybrid interface)
- uVertex2GridIndex<sub>-</sub> (input) : maps an unstructured boundary vertex into a structured grid in cg<sub>-</sub> and the corresponding indices on that grid
- $gridVertex2UVertex_ (input) :$  an array of IntegerArrays the length of the number of grids in cg<sub>-</sub>; a condensation of vertexIDMapping, this contains a list of all the interface vertices for each grid and the unstructured vertices they map to
- boundaryFaceMapping (input): for each boundary face in the unstructured part of the hybrid mesh this data structure contains the grid and indices for the adjacent structured zone.

Returns : void

Throws : CompositeGridHybridConnectivityError is thrown through this method by setCompositeGridHybridConnectivity

# <span id="page-15-3"></span>7.5 setCompositeGridHybridConnectivity

void

setCompositeGridHybridConnectivity(const int &grid.,

intArray \* gridIndex2UVertex., intArray & uVertex2GridIndex., intArray \* gridVertex2UVertex., intArray & boundaryFaceMapping )

with externally computed index arrays. Generally these arrays are computed during the generation of a hybrid mesh by methods in Ugen and AdvancingFront.

grid (input) : the grid number in cg that contains the unstructured mesh referred to by this connectivity

 $gridIndex2UVertex$  (input) : an array of IntegerArrays the length of the number of grids in cg.; This data maps a structured vertex in a particular strutured grid into the corresponding unstructured vertex id, if the mapping exists (ie, if the structured vertex lies on the hybrid interface)

- uVertex2GridIndex<sub>-</sub> (input) : maps an unstructured boundary vertex into a structured grid in cg<sub>-</sub> and the corresponding indices on that grid
- $gridVertex2UVertex_ (input) : an array of IntegerArrays the length of the number of grids in cg; a con$ densation of vertexIDMapping, this contains a list of all the interface vertices for each grid and the unstructured vertices they map to
- boundaryFaceMapping<sub>-</sub> (input) : for each boundary face in the unstructured part of the hybrid mesh this data structure contains the grid and indices for the adjacent structured zone.

Returns : void

<span id="page-16-0"></span>Throws : – CompositeGridHybridConnectivityError

### 7.6 destroy

void destroy()

<span id="page-16-1"></span>Throws : nothing

## 7.7 getGridIndex2UVertex

const intArray & getGridIndex2UVertex(int grid ) const

grid (input) : the requested grid

Returns : a const IntegerArray reference to the IntegerArray with grid's connectivity to the unstructured mesh

<span id="page-16-2"></span>Throws : nothing (!) (but should perform a check on the validity of grid and throw an appropriate error)

## 7.8 getUVertex2GridIndex

const intArray & getUVertex2GridIndex() const

Returns : a const IntegerArray reference to the unstructred mesh's connectivity to vertices in the structured grids

<span id="page-16-3"></span>Throws : nothing

# 7.9 getGridVertex2UVertex

const intArray & getGridVertex2UVertex(int grid ) const

grid (input) : the requested grid

Returns : a const IntegerArray reference to the IntegerArray with grid's connectivity to the unstructured mesh, but only for those verticies sitting on the structured/unstructured interface

<span id="page-16-4"></span>Throws : nothing (!) (but should perform a check on the validity of grid and throw an appropriate error)

## 7.10 getNumberOfInterfaceVertices

int

#### getNumberOfInterfaceVertices(int grid ) const

grid (input) : the requested grid

Returns : int; the number of vertices on the hybrid structured/unstructured interface for grid Throws : nothing (!) (but should perform a check on the validity of grid and throw an appropriate error)

# <span id="page-17-0"></span>7.11 getBoundaryFaceMapping

## const intArray & getBoundaryFaceMapping() const

Returns : const IntegerArray &; the boundary face mapping array, 2nd dimension is length 4 (0 - grid, 1 i1, 2 - i2, 3 - i3)